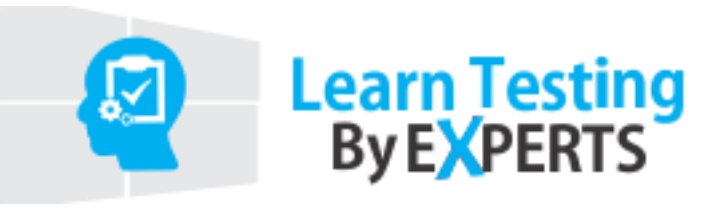

# **Database Course Content**

## **SQL Tutorial**

- o [Introduction to SQL](https://www.javatpoint.com/sql-tutorial)
- o [What is Database](https://www.javatpoint.com/what-is-database)
- o [What is RDBMS](https://www.javatpoint.com/what-is-rdbms)
- o [SQL Data Types](https://www.javatpoint.com/sql-data-types)
- o [SQL Operators](https://www.javatpoint.com/sql-operators)

### **SQL Database**

- o [SQL CREATE Database](https://www.javatpoint.com/sql-create-database)
- o [SQL DROP Database](https://www.javatpoint.com/sql-drop-database)
- o [SQL RENAME Database](https://www.javatpoint.com/sql-rename-database)
- o [SQL SELECT Database](https://www.javatpoint.com/sql-select-database)
- o

#### **SQL Table**

- o [What is Table](https://www.javatpoint.com/sql-table)
- o [SQL TABLE Variable](https://www.javatpoint.com/sql-table-variable)
- o [SQL CREATE TABLE](https://www.javatpoint.com/sql-create-table)
- o [SQL DROP TABLE](https://www.javatpoint.com/sql-drop-table)
- o [SQL DELETE TABLE](https://www.javatpoint.com/sql-delete-table)
- o [SQL RENAME TABLE](https://www.javatpoint.com/sql-rename-table)
- o [SQL TRUNCATE TABLE](https://www.javatpoint.com/sql-truncate-table)
- o [SQL COPY TABLE](https://www.javatpoint.com/sql-copy-table)
- o [SQL TEMP TABLE](https://www.javatpoint.com/sql-temp-table)

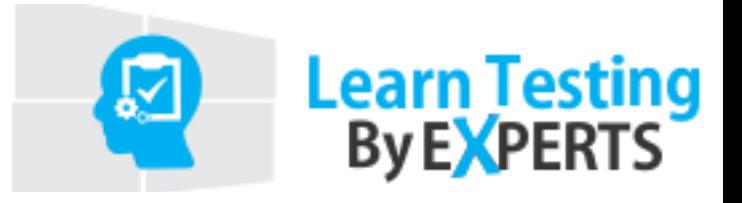

## o [SQL ALTER TABLE](https://www.javatpoint.com/sql-alter-table)

#### **SQL Insert**

- o [INSERT Statement](https://www.javatpoint.com/sql-insert)
- o [INSERT INTO Values](https://www.javatpoint.com/sql-insert-into-values)
- o [INSERT INTO SELECT](https://www.javatpoint.com/sql-insert-into-select)
- o [INSERT Multiple Rows](https://www.javatpoint.com/sql-insert-multiple-rows)

## **SQL Select**

- o [SELECT Statement](https://www.javatpoint.com/sql-select)
- o [SQL SELECT UNIQUE](https://www.javatpoint.com/sql-select-unique)
- o [SQL SELECT DISTINCT](https://www.javatpoint.com/sql-select-distinct)
- o [SQL SELECT COUNT](https://www.javatpoint.com/sql-select-count)
- o [SQL SELECT TOP](https://www.javatpoint.com/sql-select-top)
- o [SQL SELECT FIRST](https://www.javatpoint.com/sql-select-first)
- o [SQL SELECT LAST](https://www.javatpoint.com/sql-select-last)
- o [SQL SELECT RANDOM](https://www.javatpoint.com/sql-select-random)
- o [SQL SELECT AS](https://www.javatpoint.com/sql-select-as)
- o [SQL SELECT IN](https://www.javatpoint.com/sql-select-in)
- o [SQL SELECT Multiple](https://www.javatpoint.com/sql-select-from-multiple-tables)
- o [SQL SELECT DATE](https://www.javatpoint.com/sql-select-date)
- o [SQL SELECT SUM](https://www.javatpoint.com/sql-select-sum)
- o [SQL SELECT NULL](https://www.javatpoint.com/sql-select-null)

#### **SQL Clause**

- o [SQL WHERE](https://www.javatpoint.com/sql-where)
- o [SQL AND](https://www.javatpoint.com/sql-and)

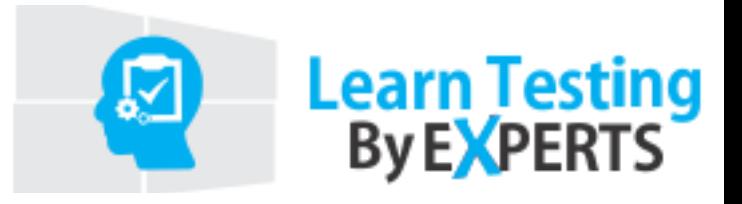

- o [SQL OR](https://www.javatpoint.com/sql-or)
- o [SQL WITH](https://www.javatpoint.com/sql-with)
- o [SQL AS](https://www.javatpoint.com/sql-select-as)

## **SQL Order By**

- o [ORDER BY Clause](https://www.javatpoint.com/sql-order-by)
- o [ORDER BY ASC](https://www.javatpoint.com/sql-order-by-asc)
- o [ORDER BY DESC](https://www.javatpoint.com/sql-order-by-desc)
- o [ORDER BY RANDOM](https://www.javatpoint.com/sql-order-by-random)
- o [ORDER BY LIMIT](https://www.javatpoint.com/sql-order-by-limit)
- o [ORDER BY Multiple Cols](https://www.javatpoint.com/sql-order-by-multiple-columns)

## **SQL Update**

- o [UPDATE Statement](https://www.javatpoint.com/sql-update)
- o [SQL UPDATE JOIN](https://www.javatpoint.com/sql-update-with-join)
- o [SQL UPDATE DATE](https://www.javatpoint.com/sql-update-date)

#### **SQL Delete**

- o [DELETE Statement](https://www.javatpoint.com/sql-delete)
- o [SQL DELETE TABLE](https://www.javatpoint.com/sql-delete-table)
- o [SQL DELETE ROW](https://www.javatpoint.com/sql-delete-row)
- o [SQL DELETE All Rows](https://www.javatpoint.com/sql-delete-all-rows)
- o [DELETE Duplicate Rows](https://www.javatpoint.com/sql-delete-duplicate-rows)
- o [SQL DELETE DATABASE](https://www.javatpoint.com/sql-delete-database)
- o [SQL DELETE VIEW](https://www.javatpoint.com/sql-delete-view)
- o [SQL DELETE JOIN](https://www.javatpoint.com/sql-delete-join)

## **SQL Join**

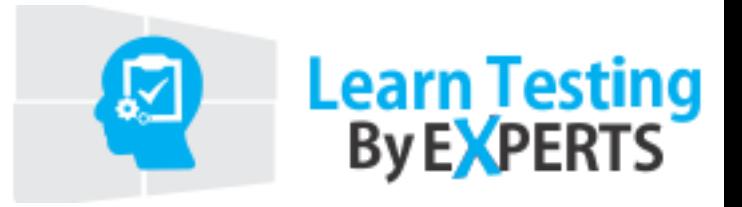

- o [SQL JOIN](https://www.javatpoint.com/sql-join)
- o [SQL Outer Join](https://www.javatpoint.com/sql-outer-join)
- o [SQL Left Join](https://www.javatpoint.com/sql-left-join)
- o [SQL Right Join](https://www.javatpoint.com/sql-right-join)
- o [SQL Full Join](https://www.javatpoint.com/sql-full-join)
- o [SQL Cross Join](https://www.javatpoint.com/sql-cross-join)

# **SQL Keys**

- o [Primary Key](https://www.javatpoint.com/sql-primary-key)
- o [Foreign Key](https://www.javatpoint.com/sql-foreign-key)
- o [Composite Key](https://www.javatpoint.com/sql-composite-key)
- o [Unique Key](https://www.javatpoint.com/unique-key-in-sql)
- o [Alternate Key](https://www.javatpoint.com/alternate-key-in-sql)

## **Interview**

<sup>o</sup> [SQL Interview](https://www.javatpoint.com/sql-interview-questions) preparation